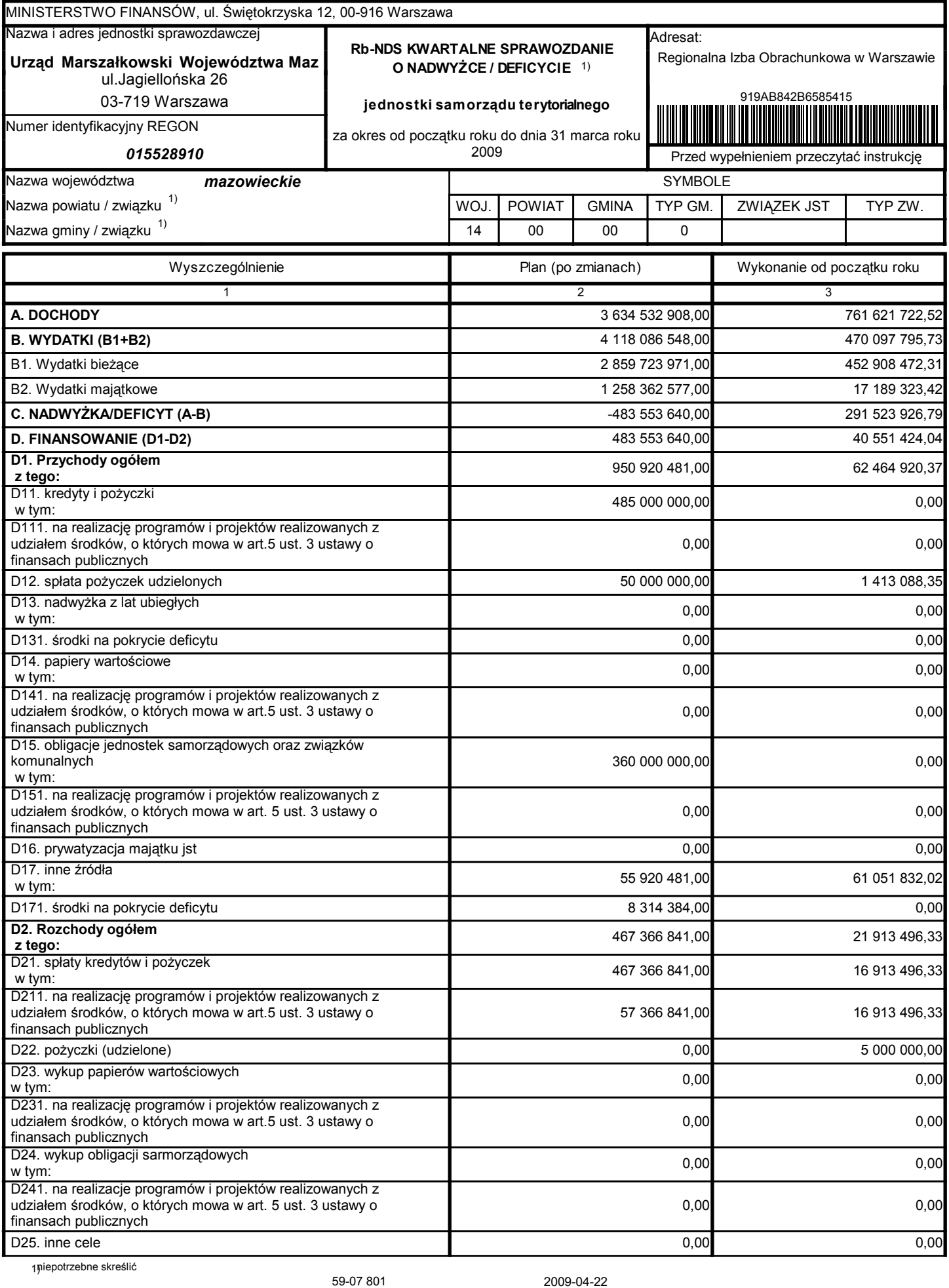

Główny Księgowy / Skarbnik

telefon

rok m-c dzień

59-07 801

2009-04-22

Główny Księgowy / Skarbnik

telefon

rok m-c dzień